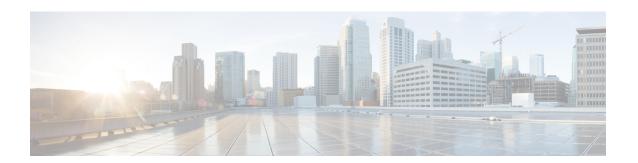

# **GT-Format1 Configuration Mode Commands**

### **Command Modes**

The GT-Format1 configuration mode is a sub-mode for either the Global Title Translation Association configuration mode or the Global Title Translation Address-Map configuration mode. This sub-mode configures a set of rules used in the global title translation (GTT) process.

Exec > Global Configuration > GTT Association Configuration > GT-Format1 Configuration

 ${\bf configure > global\ title\ translation\ association\ instance\ \it instance\ \it number > gt-format\ \it format\ \it number}$ 

Entering the above command sequence results in the following prompt:

[local]host name(config-gtt-instance-format1)#

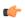

### **Important**

The commands or keywords/variables that are available are dependent on platform type, product version, and installed license(s).

- do show, on page 2
- end, on page 3
- exit, on page 4
- nature-of-address, on page 5
- odd-even-indicator, on page 6

## do show

Executes all **show** commands while in Configuration mode.

**Product** 

All

**Privilege** 

Security Administrator, Administrator

**Syntax Description** 

do show

**Usage Guidelines** 

Use this command to run all Exec mode **show** commands while in Configuration mode. It is not necessary to exit the Config mode to run a **show** command.

The pipe character | is only available if the command is valid in the Exec mode.

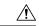

#### Caution

There are some Exec mode **show** commands which are too resource intensive to run from Config mode. These include: **do show support collection**, **do show support details**, **do show support record** and **do show support summary**. If there is a restriction on a specific **show** command, the following error message is displayed:

Failure: Cannot execute 'do show support' command from Config mode.

# end

|                    | Exits the current configuration mode and returns to the Exec mode. |
|--------------------|--------------------------------------------------------------------|
| Product            | All                                                                |
| Privilege          | Security Administrator, Administrator                              |
| Syntax Description | end                                                                |
| Usage Guidelines   | Use this command to return to the Exec mode.                       |

# exit

Exits the current mode and returns to the parent configuration mode.

Product All

Privilege Security Administrator, Administrator

Syntax Description exit

**Usage Guidelines** Use this command to return to the parent configuration mode.

### nature-of-address

This command configures the indicator to identify the nature of the address.

**Product** 

**SGSN** 

**Privilege** 

Security Administrator, Administrator

**Command Modes** 

Exec > Global Configuration > GTT Association Configuration > GT-Format1 Configuration

configure > global title translation association instance instance number > gt-format format number

Entering the above command sequence results in the following prompt:

[local]host name(config-gtt-instance-format1) #

**Syntax Description** 

nature-of-address { international | national | subscriber )

international

Identifies the international numbers.

national

Identifies the national significant numbers.

subscriber

Identifies the subscriber numbers.

**Usage Guidelines** 

Use this command to identify the nature of address indicator.

### **Example**

The following command configures the nature of address indicator as *national*:

nature-of-address national

## odd-even-indicator

This command configures the even or odd bits for matching the global title translation (GTT).

**Product** 

**SGSN** 

**Privilege** 

Security Administrator, Administrator

**Command Modes** 

Exec > Global Configuration > GTT Association Configuration > GT-Format1 Configuration

configure > global title translation association instance instance instance number > gt-format format\_number

Entering the above command sequence results in the following prompt:

[local]host\_name(config-gtt-instance-format1)#

**Syntax Description** 

odd-even-indicator { even | odd }

even

Sets the even bit for matching the GTT.

odd

Sets the odd bit for matching the GTT.

**Usage Guidelines** 

Use this command to configure the even or odd bits for matching the global title translation (GTT).

### **Example**

The following command configures the **even** bit for matching the GTT.

odd-even-indicator even